Inicia el año 2024 con la extensión de la bonificación al 6 por ciento para personas naturales, titulares de tarjetas Red en pesos cubanos (CUP), al pagar en línea, a través de los códigos QR, o de terminales de puntos de ventas (TPV), conocidos como POS por sus siglas en inglés.

Resulta un beneficio para todo el mes de enero y aplicable al comprar o liquidar servicios de taxis, bodegas, MAI, servicentros, superfácil, restaurantes, cafeterías y mercadeo con tarjetas Red en CUP asociadas a cuentas de ahorro, incluyendo las utilizadas para el cobro de salario y jubilación.

Esta estrategia del Banco Central de Cuba (BCC) proyecta incentivar las operaciones electrónicas en un grupo de actividades comerciales, estatales y privadas, con disponibilidad del comercio electrónico, e incrementar los pagos más seguros, efectivos y ágiles.

Para pagar en línea, haciendo uso del código QR, debe ser usuario de las plataformas Transfermóvil o EnZona, y por tal poseer tarjeta matriz, Multibanca para las tarjetas débito Red emitidas por el Banco de Crédito y Comercio (Bandec).

#### **CÓMO PAGAR CON TARJETA DÉBITO RED**

 - Última actualización: Viernes, 05 Enero 2024 09:57 Escrito por Anay Terry Tejeda Visto: 194

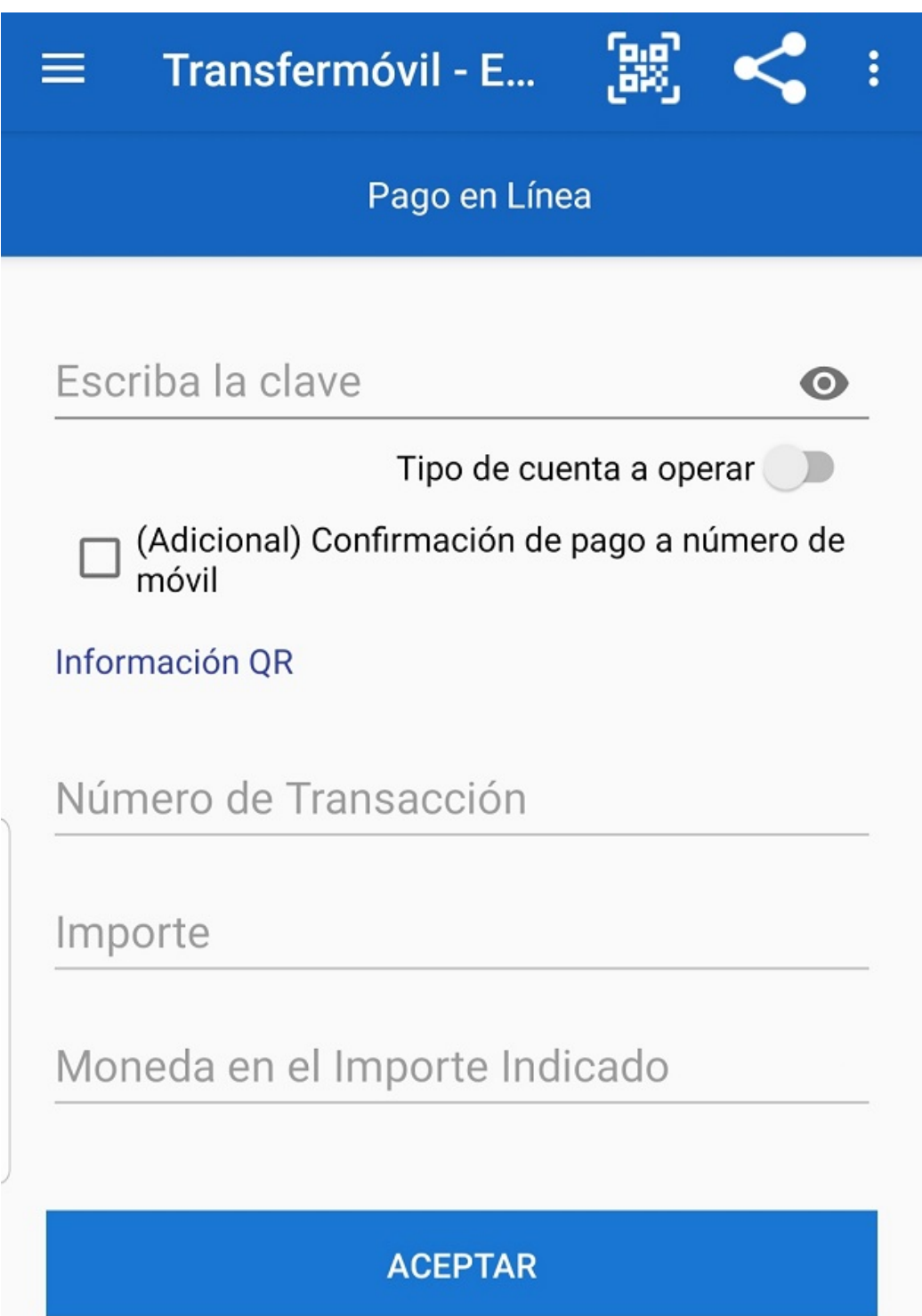

Pasos a través de Transfermovil: no es necesario autenticarse en la aplicación. Escoge el banco del cual es cliente y el módulo de operaciones, selecciona la opción "Pago en Línea", seguido del ícono para escanear (en la parte superior derecha de la pantalla del móvil). Reconocido en la pantalla el nombre del comercio, completa los datos, introduzca la información (clave de autenticarse en esta plataforma), en el caso de Bandec de cinco dígitos; y ACEPTA el pago.

# $ENZONI$

Correo electrónico o teléfon

## **AUTENTICAR**

## No tienes cuenta? Registrar ahora

**Consejos útiles** 

- $\bullet$  No emplear datos personales (Carné de Identidad) como contraseñas.
- $\bullet$  No compartir las contraseñas con otros servicios o aplicaciones.
- . No compartir con desconocidos información personal o datos bancarios.
- · Emplear el segundo factor de autenticación.

Al pagar mediante la aplicación o página web de EnZona, debe autenticarse, usuario y contraseña, seguido escoge el ícono de escanear código QR, disponible en la parte izquierda superior de la pantalla del móvil. Al mostrarse el nombre del establecimiento rellena los datos que se le solicitan, ACEPTA la operación e inserta la contraseña de pago, de seis dígitos, necesaria para las operaciones de extracción en EnZona, otra medida de seguridad de esta plataforma.

Al culminar el trámite le muestra al dependiente el mensaje de completada la operación, en el caso de Transfermóvil el mensaje SMS, y este procede a tomar los datos de la transacción.

Si el pago en CUP se realiza mediante el TPV, también bonificado, el cliente debe presentar la tarjeta Red; realizado el pago, comprueba y firmar el comprobante.

### **CONSEJOS PARA PAGAR CON ÉXITO**

Debe prestar atención a la tarjeta a utilizar, para evitar pagar con otras modalidades como la de divisas.

Al mostrarse fallo en la operación, tanto en Transfermóvil como en EnZona, antes de volver a intentar, consulte las últimas operaciones; efectuado el pago, en esta consulta se refiere constancia de la transacción, número de referencia e importe.

## **Bonificación al pagar en línea o a través de POS**

 - Última actualización: Viernes, 05 Enero 2024 09:57 Escrito por Anay Terry Tejeda Visto: 194

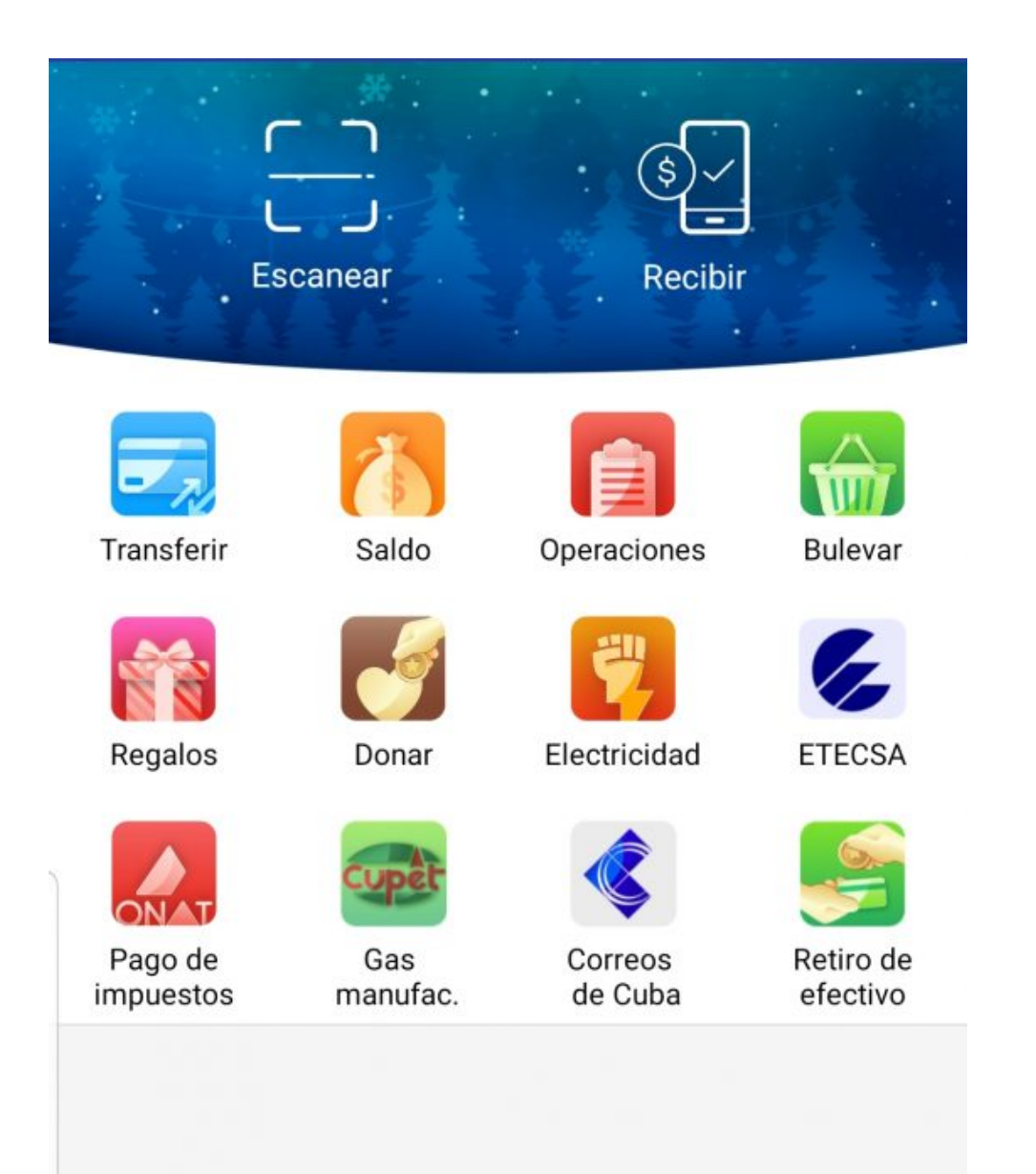

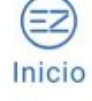

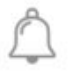

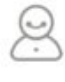

Al hacer uso del código QR, si en el centro se muestra el ícono de la plataforma Transfermóvil o EnZona, puede realizar un "Pago en Línea" y ser bonificado por el Banco, pero de identificar el símbolo de Etecsa la operación a realizar es una transferencia de dinero electrónico y no recibe beneficio monetario.

En la consulta de operaciones realizadas puede comprobar el importe real descontado y por tal el dinero ahorrado.

Como persona natural, titular de tarjeta Red, además de la bonificación puede ahorrar con los descuentos al pagar de manera digital las facturas de electricidad y telefonía fija, recargar el saldo del celular o cuenta nauta; así como pagar servicios de la ONAT, compra de sellos de timbre, pagar multas y aportar como actor económico.

En el año 2023, las cifras de Bandec Cienfuegos refieren que más del 50 por ciento de las operaciones electrónicas fueron realizadas a través de la Banca Móvil, Transfermóvil y EnZona. El incremento de estos datos resulta de una actividad intersectorial y de país, de acuerdo a las condiciones tecnológicas y económicas del territorio y clientes, que aporta a la estrategia de educación financiera.